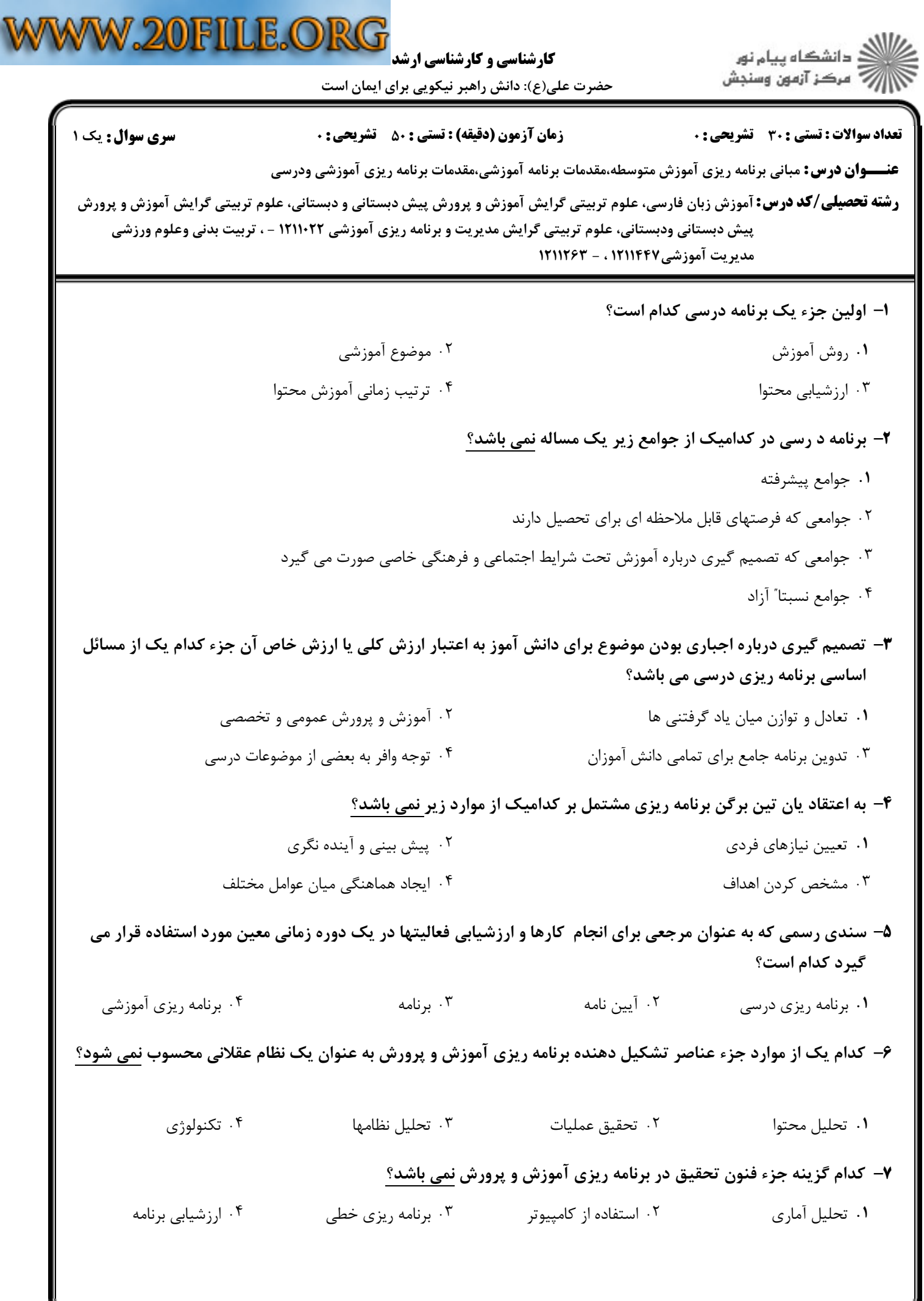

 $= 1.11/1.1.118719$ 

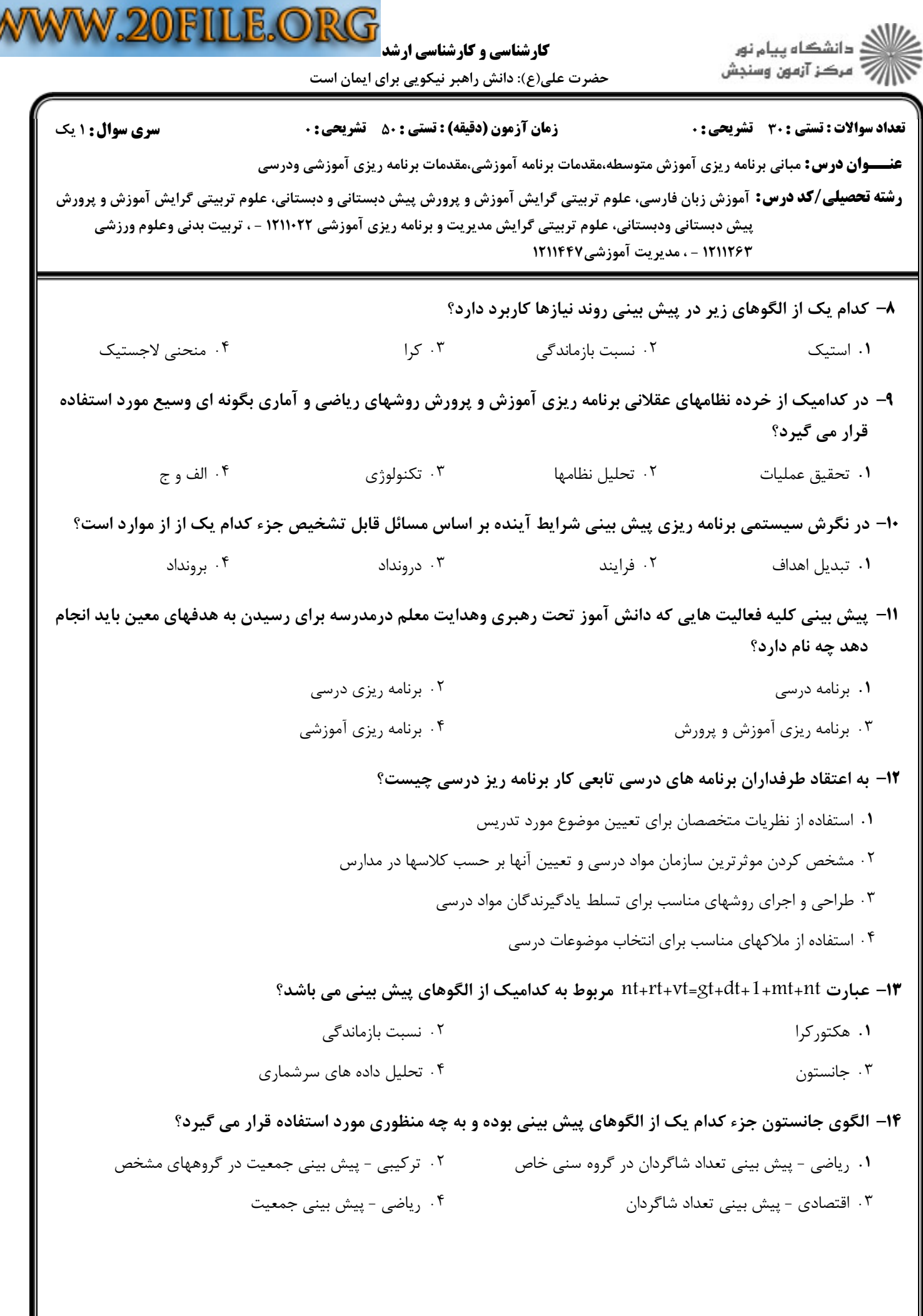

 $\mathbb V$ 

 $\blacksquare$ 

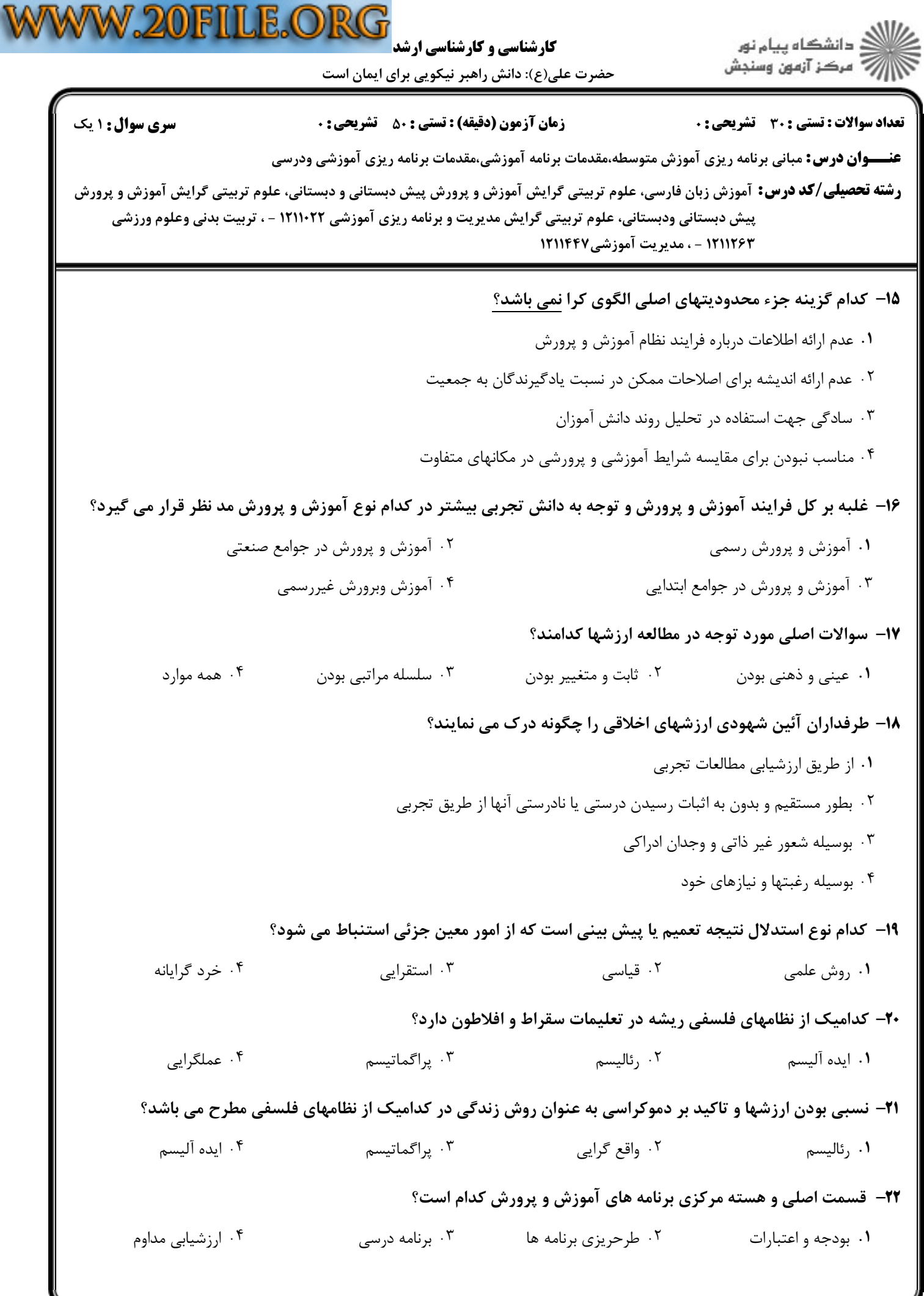

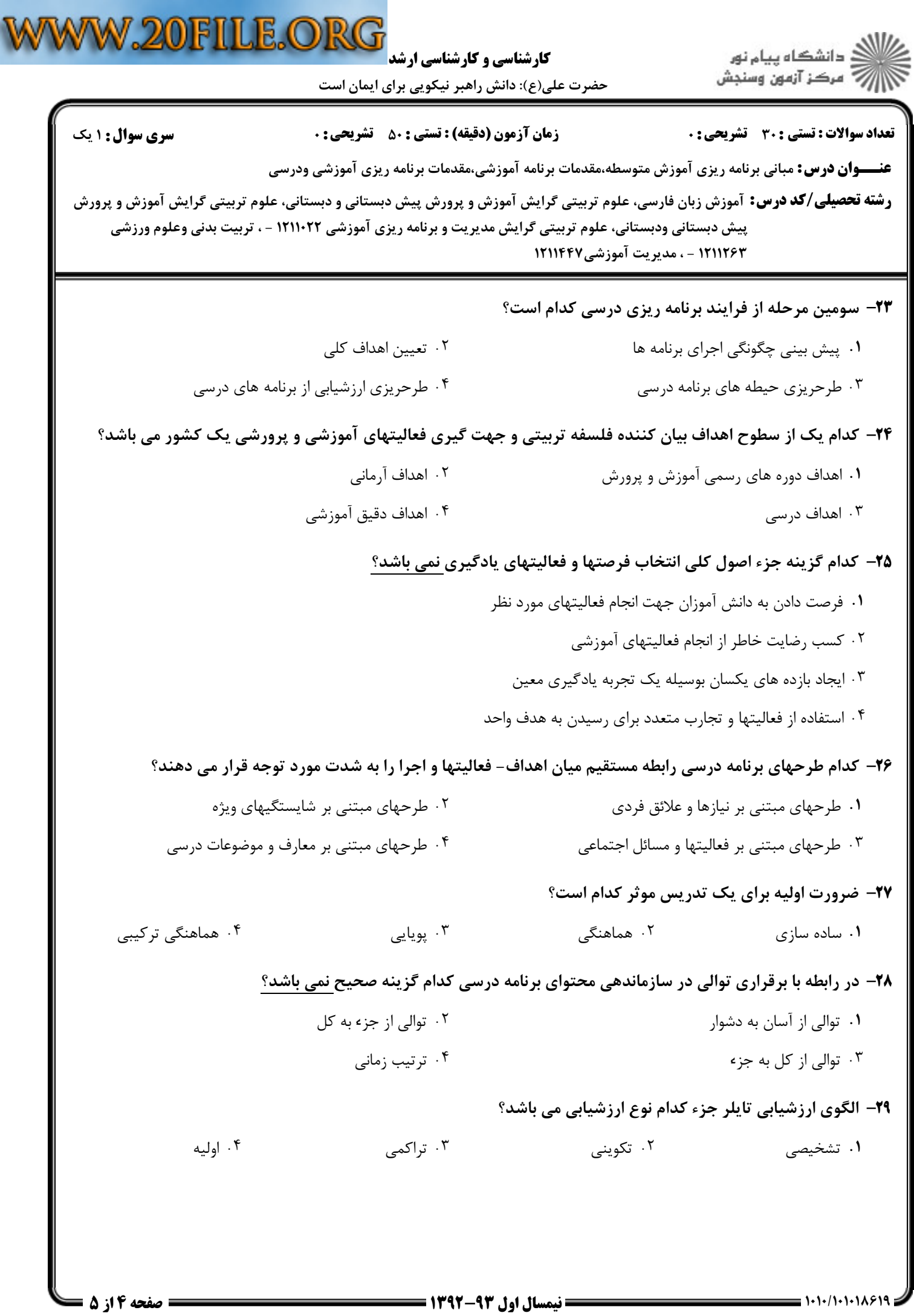

 $\overline{a}$ 

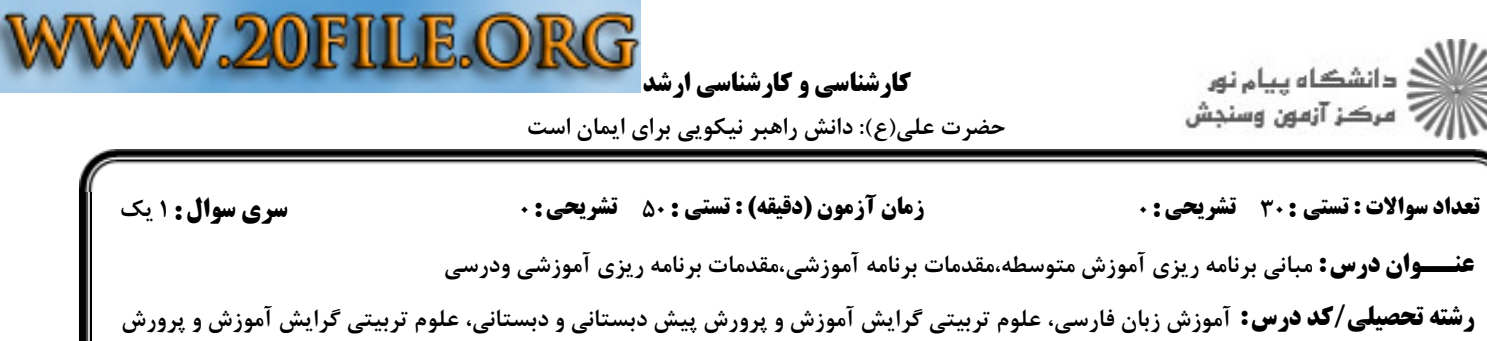

بیش دبستانی ودبستانی، علوم تربیتی گرایش مدیریت و برنامه ریزی آموزشی ۱۲۱۱۰۲۲ - ، تربیت بدنی وعلوم ورزشی

۳۰– سومین جنبه اصلی ارزشیابی آموزشی کدامست؟

۱۲۱۱۲۶۳ - ، مدیریت آموزشی۱۲۱۱۴۴۷

- %
 2- 7 H;) 67 B- , . .
- زشیابی هدفهای آموزشی
- C /(O 9" >", %
" W" W(, " #L #54 !27
 C . .
- ۰۴ داوری کردن درباره تشکیلات و سازمان مدیریت